# Colothord CREATIVE

SquareSpace Starter Kit

## Welcome! You can do it!

## Here is a [quick walk-through video of Squarespace](https://www.loom.com/share/24421d7b3c9148a28552eedbac1d3661), including how to navigate the dashboard, create pages, and customize the design of your site. We'll also explore features like social links and business information.

- 
- 
- 

## Some other notes

• When you create a new page, you can just drag and drop it between the "main navigation" and "not linked" section if you change your mind about where it belongs.

### Some other notes

• Updating the business information does not automatically update it in the footer or elsewhere on the site—it's purely an SEO thing.

## Some other notes

• If you want to link a sentence or word on your site, you can simply highlight it and click the chain icon to link to another page, website, etc.

## Helpful Videos

## Here are some SquareSpace tutorials that go more in-depth: [Video Series: Getting Started with Squarespace](https://support.squarespace.com/hc/en-us/articles/205809798-Video-Series-Getting-Started-with-Squarespace?platform=v6&websiteId=63e53d5112de2641f83898c4#toc-what-s-my-site-s-version-and-template-)

*Here are some specific videos that will be the most helpful:*

- [Pages](https://support.squarespace.com/hc/en-us/articles/205809798-Video-Series-Getting-Started-with-Squarespace?platform=v6&websiteId=63e53d5112de2641f83898c4#toc-page-sections)
- [Add Blocks](https://support.squarespace.com/hc/en-us/articles/206543757)
- [Galleries](https://support.squarespace.com/hc/en-us/articles/205809798-Video-Series-Getting-Started-with-Squarespace?platform=v6&websiteId=63e53d5112de2641f83898c4#toc-gallery-sections)
- [Style & Design Options](https://support.squarespace.com/hc/en-us/articles/205809798-Video-Series-Getting-Started-with-Squarespace?platform=v6&websiteId=63e53d5112de2641f83898c4#toc-style-and-design-options)
- [Changing Fonts](https://support.squarespace.com/hc/en-us/articles/205809798-Video-Series-Getting-Started-with-Squarespace?platform=v6&websiteId=63e53d5112de2641f83898c4#toc-changing-fonts)
- [Changing Colors](https://support.squarespace.com/hc/en-us/articles/205809798-Video-Series-Getting-Started-with-Squarespace?platform=v6&websiteId=63e53d5112de2641f83898c4#toc-changing-colors)

[ColorWordCreative.com](http://ColorWordCreative.com) • hello@colorwordcreative.com • 224.276.6006

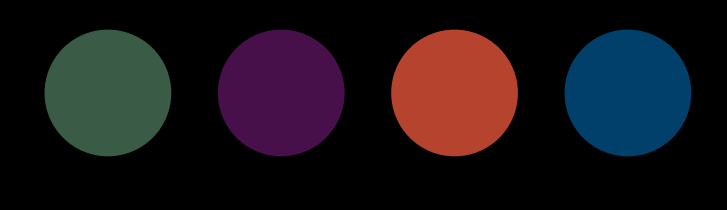

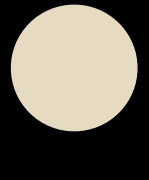

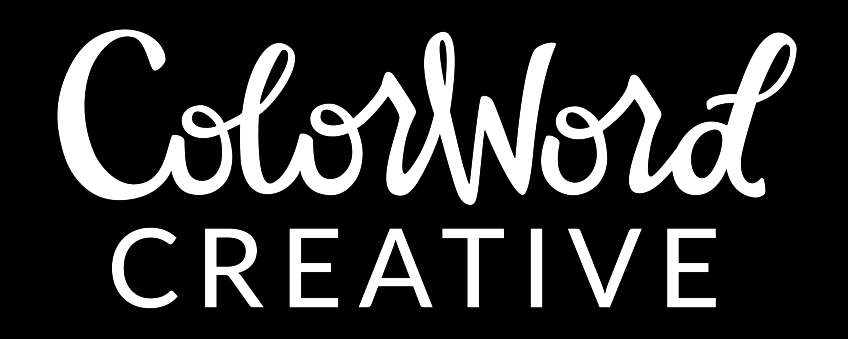

## *Thank You.*